# **U2 Functions in OI U2 SaveList**

# Description

Create an active list of keys on the server from the active list of keys on the client.

## **Syntax**

U2\_SaveList(ListName, VolumeName, SelNum)

## **Parameters**

The function has the following parameters:

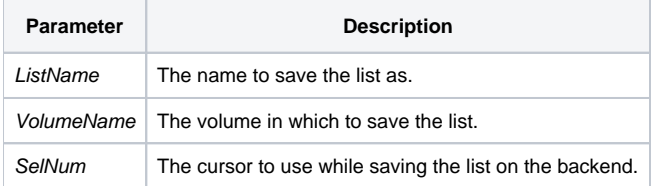

#### Returns

This subroutine does not return a value. Use Get\_Status() to check for errors.

#### Remarks

This subroutine will always create the U2 list from Cursor 0 on the OpenInsight front end.

# See also

[U2\\_GetList\(\),](https://wiki.srpcs.com/display/Commands/U2+Functions+in+OI+U2+Getlist) [U2 Functions](https://wiki.srpcs.com/display/Commands/U2+Functions+in+OI)

# Example

```
Declare subroutine Rlist, U2_SaveList, FsMsg
* Select date in OpenInsight
Rlist("SELECT 20 CUSTOMERS",5,"","","")
* Save the Selected keys in a list on the U2 Server.
U2_SaveList("CUSTOMER_LIST","U2_VOLUME_1",3)
If Get_Status(errCodes) then
   FsMsg(errCodes)
end
```